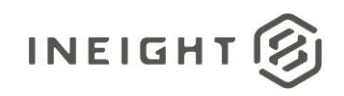

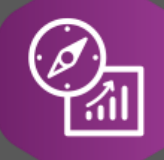

# Explore API Documentation

# SelfService\_Estimate\_Currency

Version 1.0

Last Modified: 11/14/2023 Last Modified By: Natalie Takacs

This document contains confidential and proprietary information of InEight Inc. Disclosure is prohibited. All rights are reserved. 図 © InEight 2022.

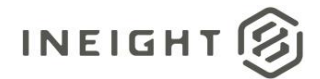

#### <span id="page-1-0"></span>**Change Log**

This changelog only contains significant or notable changes to the revision. Any editorial type changes or minor changes are not included.

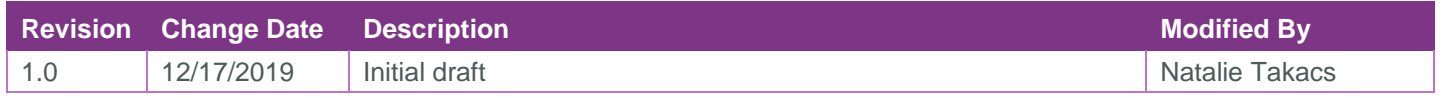

## Contents

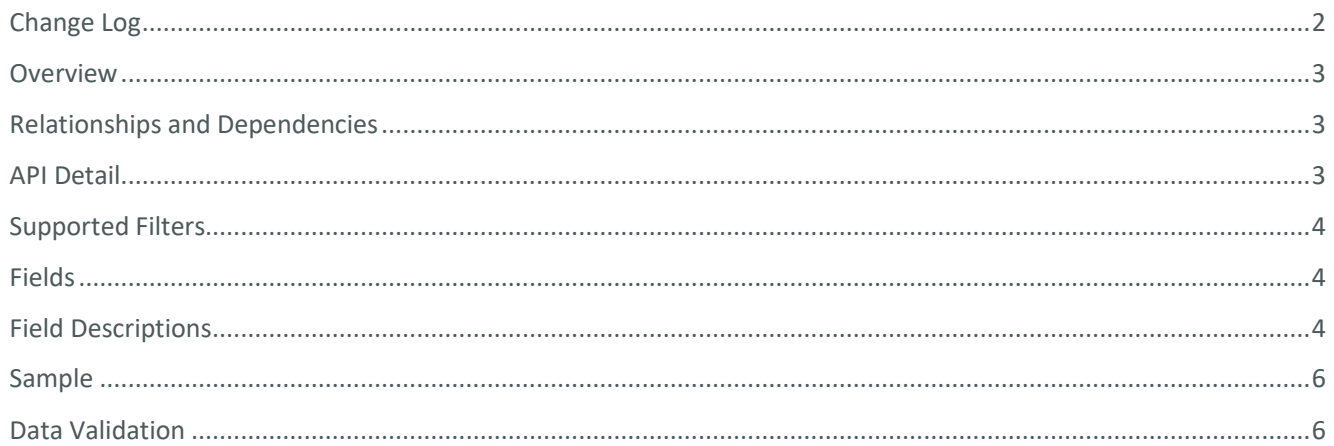

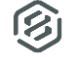

#### <span id="page-2-0"></span>**Overview**

The *SelfService\_Estimate\_Currency* API provides the list of Currencies defined for each job.

Monetary values stored in the database are stored in their base currency and corresponding values displayed in the application have been modified based on the conversion rate of the items assigned currency.

#### <span id="page-2-1"></span>Relationships and Dependencies

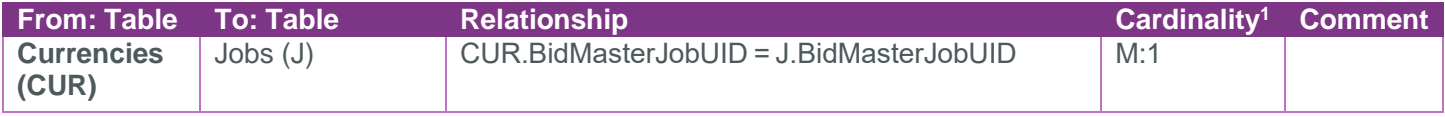

#### SelfService Estimate Currency

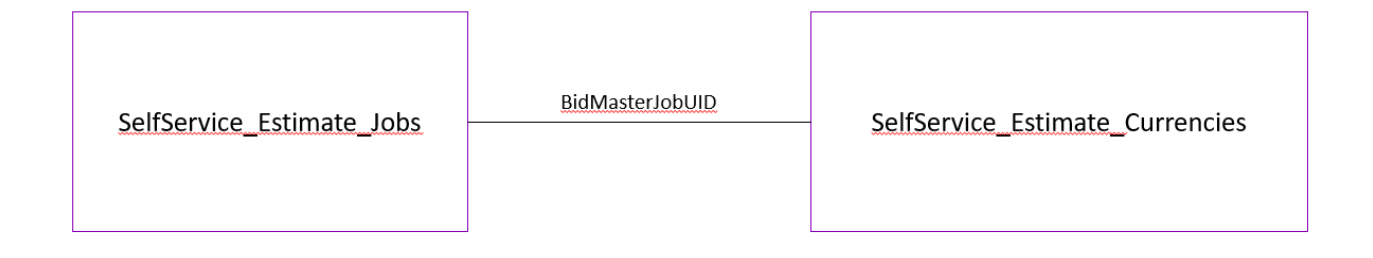

#### <span id="page-2-2"></span>API Detail

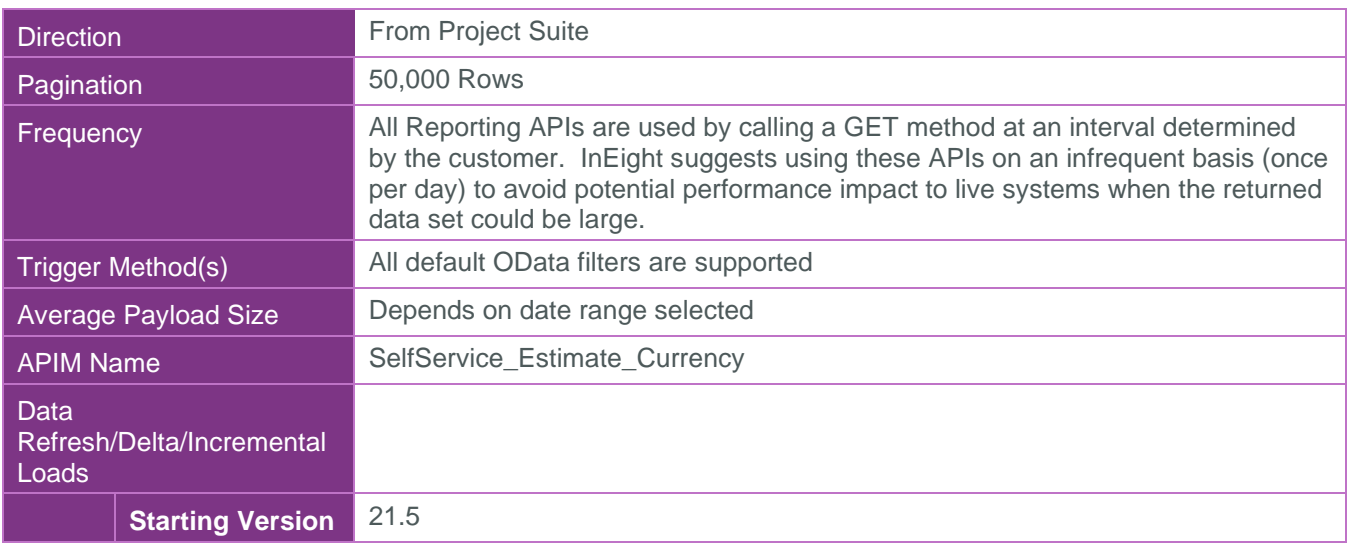

 $1 \t1:M =$  One to Many,  $1:1 =$  One to One, M: $1 =$  Many to one

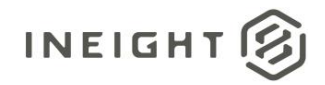

Project Suite **Ending Version** N/A

#### <span id="page-3-0"></span>Supported Filters

All default OData filters are supported by this API.

### <span id="page-3-1"></span>Fields

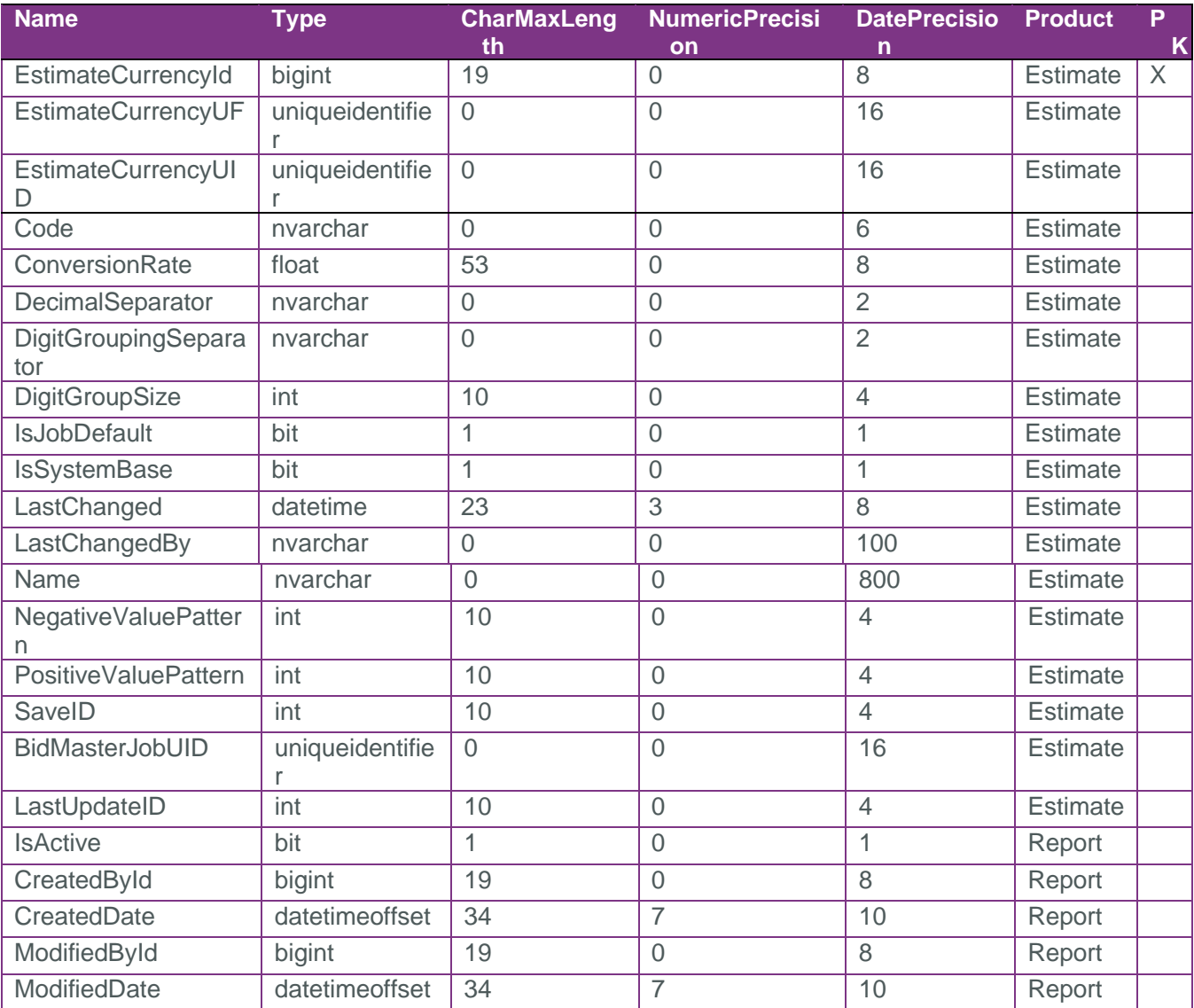

## <span id="page-3-2"></span>Field Descriptions

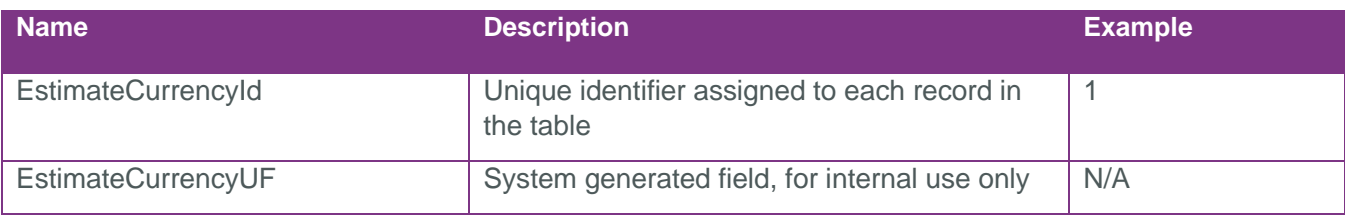

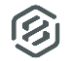

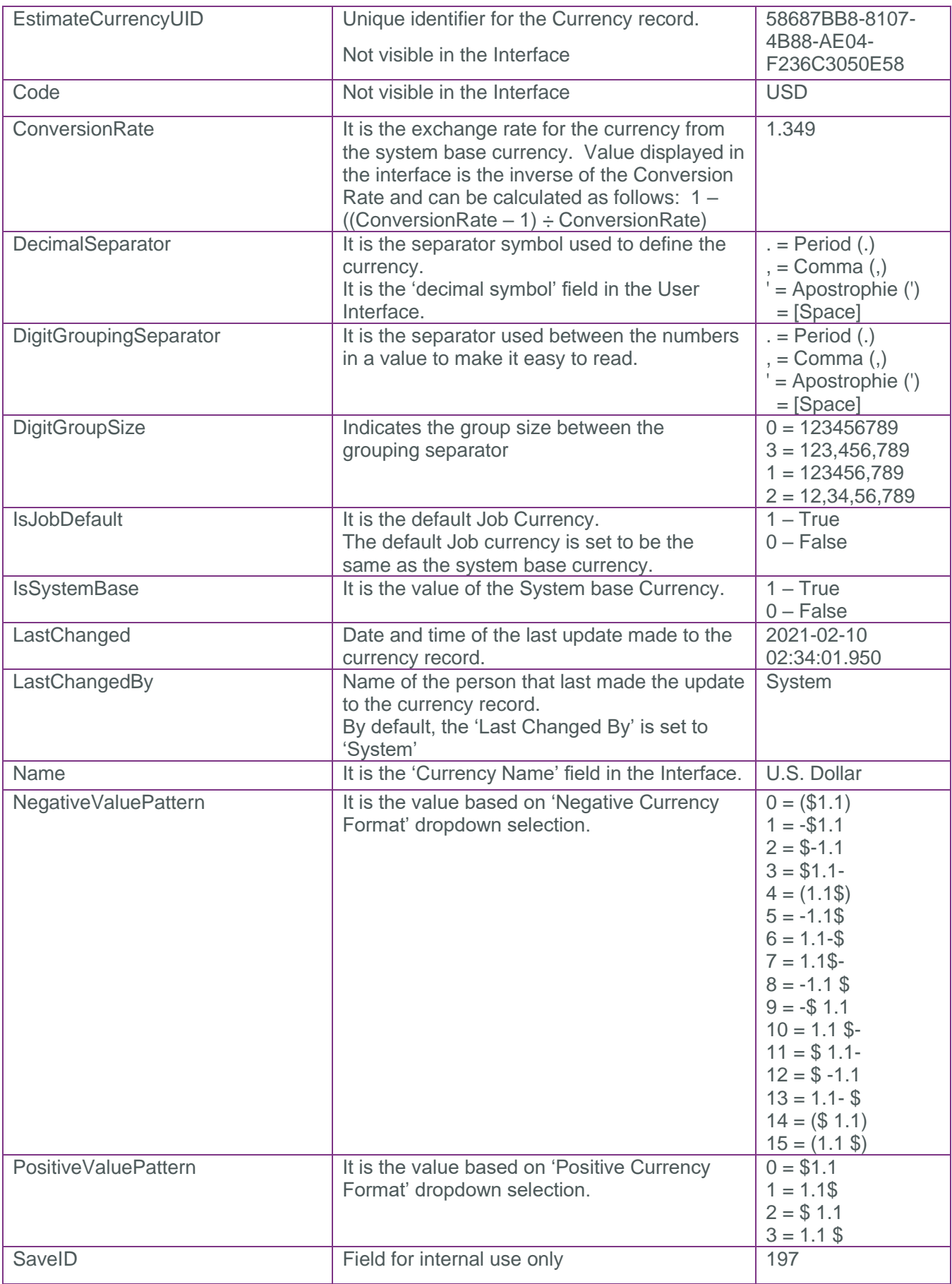

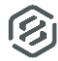

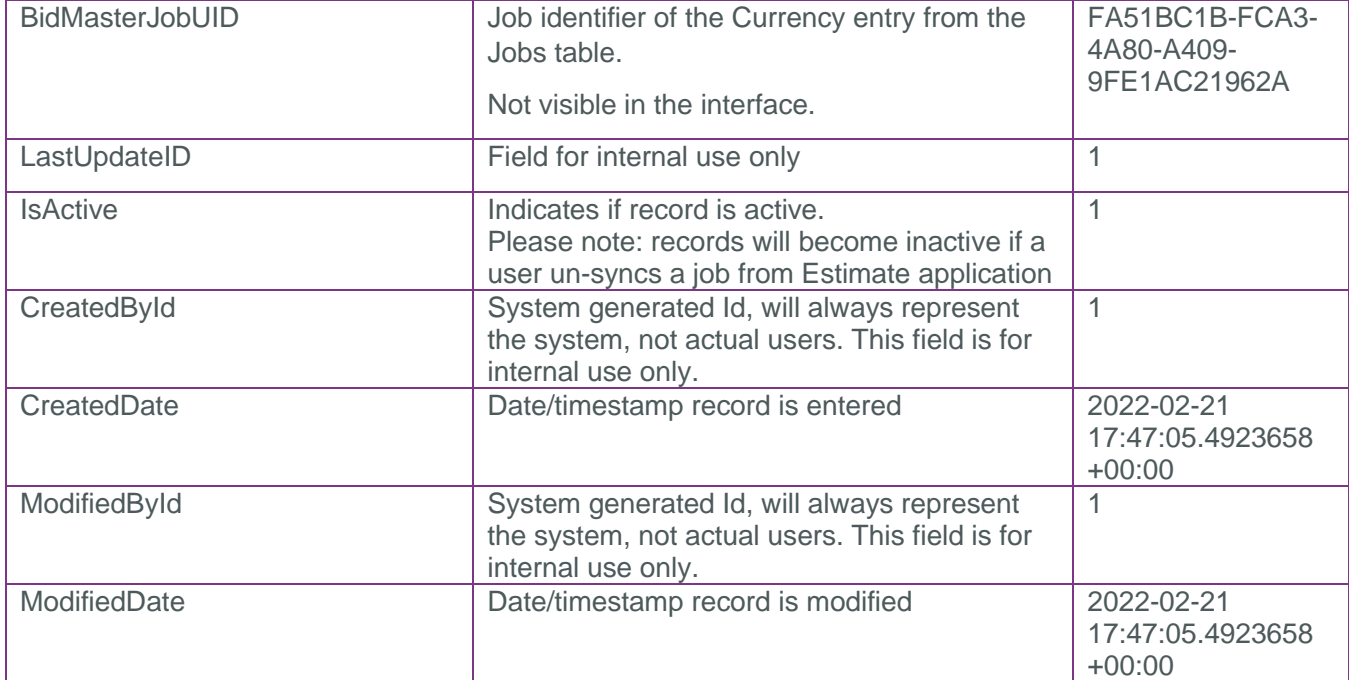

#### <span id="page-5-0"></span>Sample

{"EstimateCurrencyId":8510,"EstimateCurrencyUF":"c44457fa-e3cd-0c8a-3f85- 1fc71d7f1d77","EstimateCurrencyUID":"5a0bbb2c-9f73-4cab-a530- 4f630277f07d","Code":"AUD","ConversionRate":1.0,"DecimalSeparator":".","DigitGroupi ngSeparator":",","DigitGroupSize":3,"IsJobDefault":false,"IsSystemBase":false,"Last Changed":"2015-03- 09T13:20:37.413Z","LastChangedBy":"Tanya.Immaraj","Name":"Australian Dollar","NegativeValuePattern":0,"PositiveValuePattern":0,"SaveID":1,"BidMasterJobU ID":"9e4fecd6-7cbe-4021-9ab5- 50a41f08ed0a","LastUpdateID":83,"IsActive":false,"CreatedById":1,"CreatedDate":"202 1-12-02T20:24:46.6879378Z","ModifiedById":1,"ModifiedDate":"2021-12-

16T17:53:23.2627532Z"}

### <span id="page-5-1"></span>Data Validation

This data can be validated by viewing Currencies in the Foundation Setup Data or opening a Currency record.

**Figure 1: Setup-> Foundation Setup Data Register ->Currencies** 

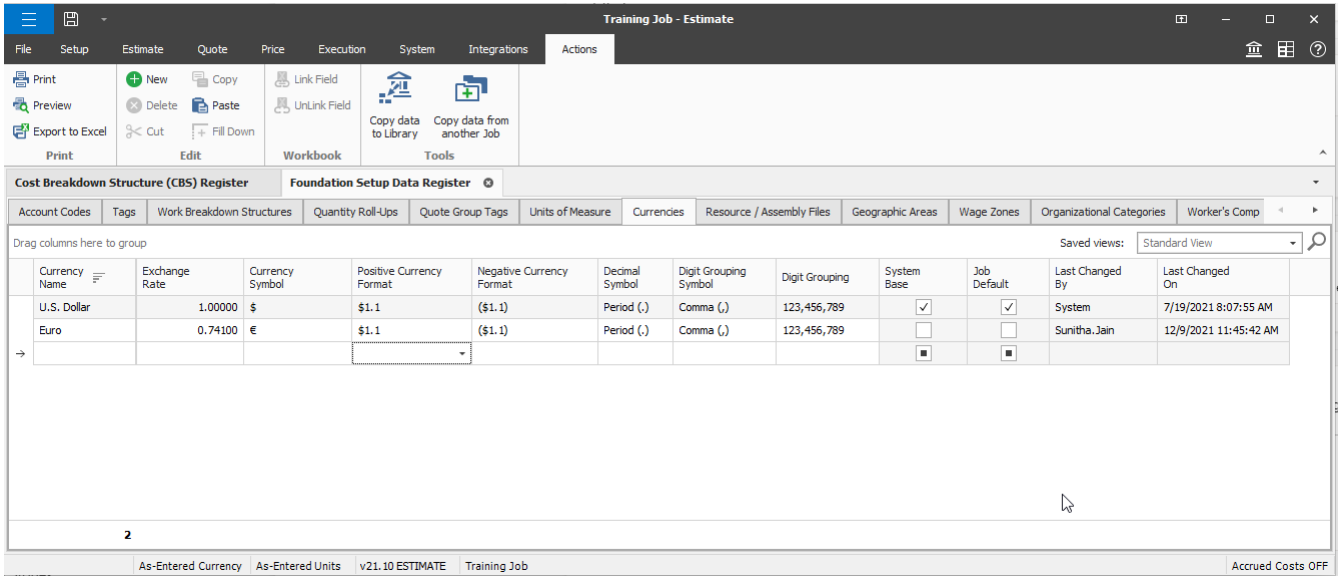

#### **Figure 2: Currency Record**

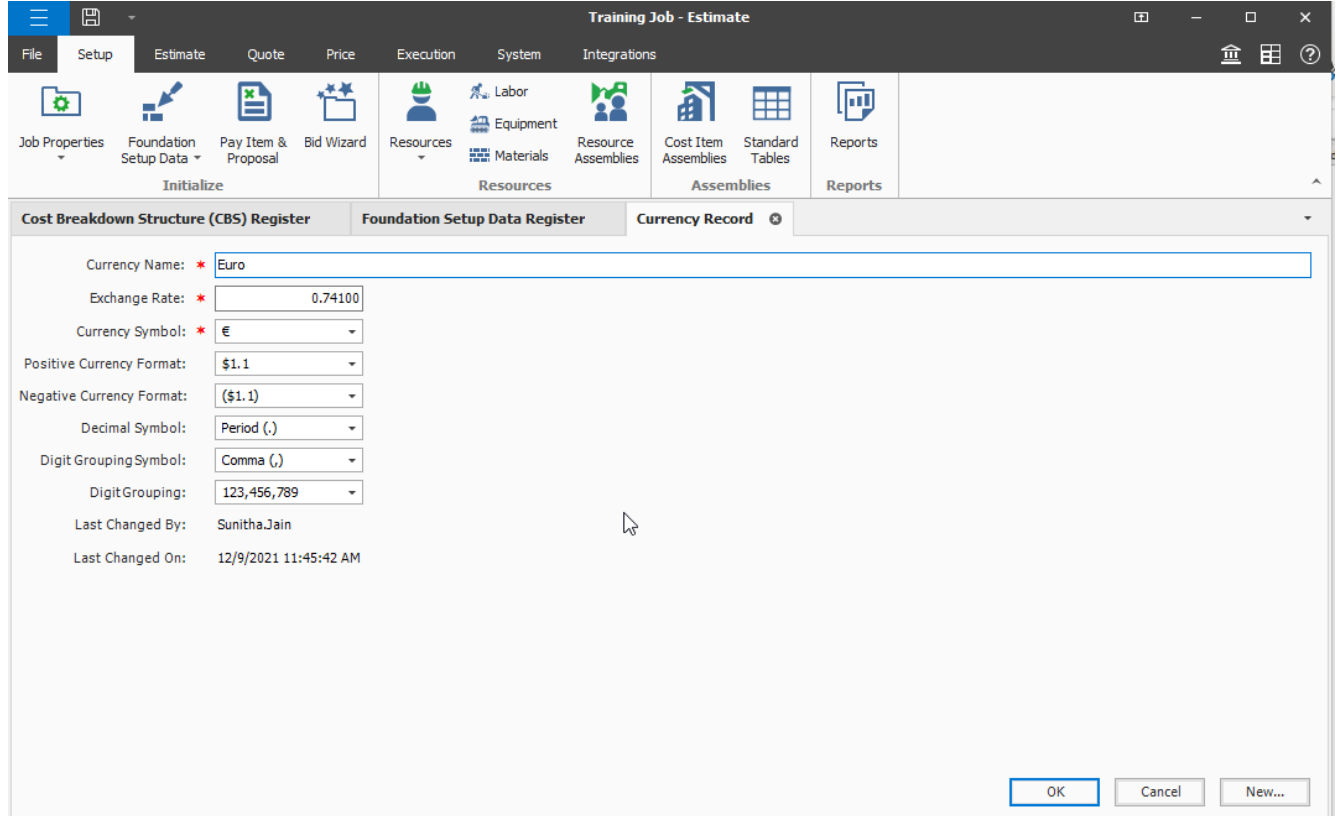